» L'école change avec<br>le numérique >> #EcoleNumerique

### Séminaire des IAN EPS **29 et 30 Janvier 2018**

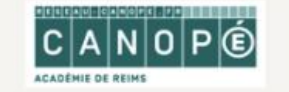

 $\Omega$ 

Atelier Canopé 51 - Reims, 17 Boulevard Paix, 51100 Reims

# SÉMINAIRE DES IAN EPS

IAN = INTERLOCUTEURS ACADÉMIQUES AU NUMÉRIQUES

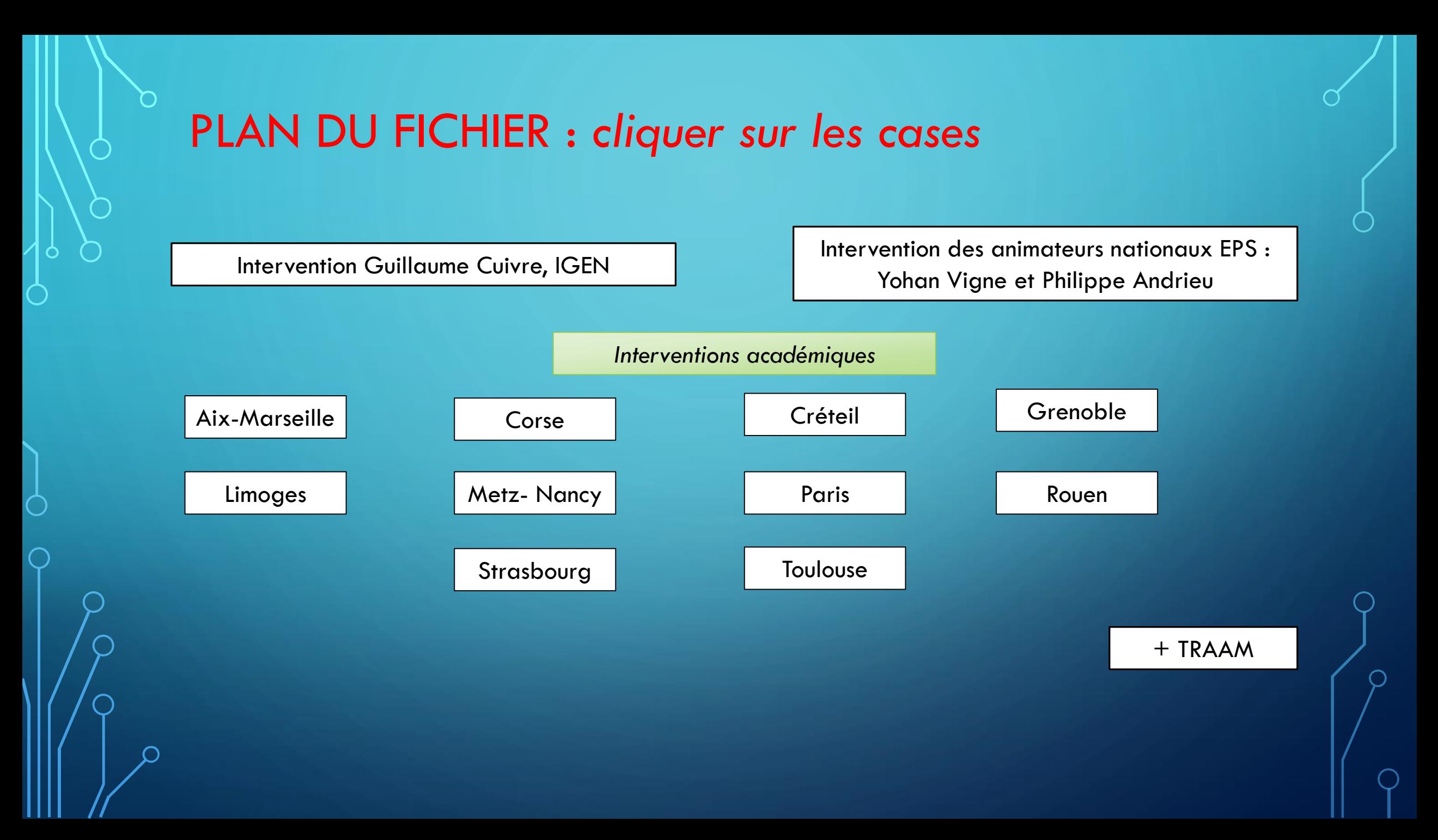

## **INTERVENTION DE G. CUIVRE, IGEN EPS :**

<span id="page-2-0"></span>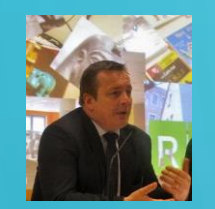

- **1. Eléments d'infos sur le numérique / dossiers pris en charge dans l'ig par M. Cuivre**
- Suivre l'actualité du numérique et son développement
- Réflexion sur les données personnelles d'élèves

• **:**

- Pilotage numérique d'établissement / inspection et chefs d'établissement
- Animer et former à l'heure du numérique tous les personnels

**2. Dynamique sur la question de l'expérimentation (innovation face à la réussite des élèves)**

- Utilisation et créations des vidéos et des applications : nombreux enjeux liés notamment en EPS
- Développement des ressources  $\Leftrightarrow$  leviers des apprentissages des élèves
- IAN : fonction difficile mais très importante car levier de la professionnalité des enseignants et de la réussite des élèves
- Attention : ne laisser personne au bord du chemin pour les élèves mais aussi pour les enseignants
- 35 IAN EPS avec 38000 profs avec des compétences/des expériences très variées : volonté de développer le numérique mais attention donc aux débats qui se développent seulement entre experts. L'enjeu essentiel est bien la démocratisation des pratiques de tous les enseignants et pour tous les élèves. (rendre accessible les contenus et les réflexions proposées)

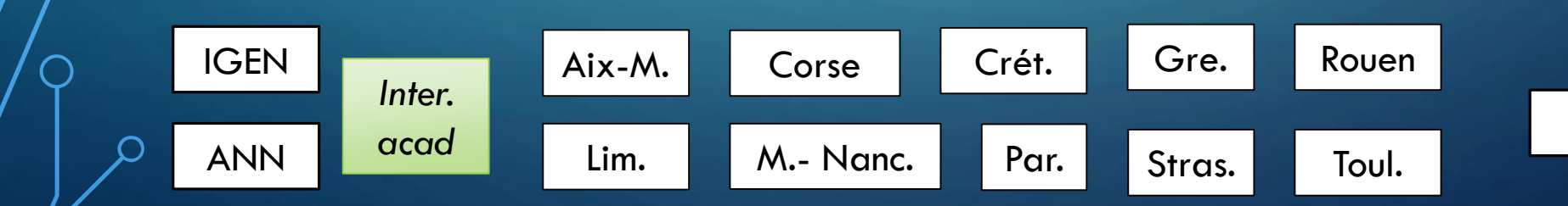

### **3. OBJECTIF : FORMER LES ÉLÈVES PAR LE NUMÉRIQUE ET AU NUMÉRIQUE :**

• Veille / formation des enseignants

**[IGEN](#page-2-0)** 

*Inter.* 

*acad*

[ANN](#page-5-0)

- IAN : au cœur du développement du numérique éducatif en opérationnalisant. Enjeu important : encore davantage de mutualisation serait très intéressante
- Quels types d'évaluation : pertinence des choix et effets de la mise en œuvre de cette politique ?
- A l'échelle des progressions : cycle 2, 3 et 4 et lycée Bac +/- 3 ans avec une place de l'EPS réaffirmée suite au rapport Matio (lycée/bac)

[Aix-M.](#page-23-0)

• Impact des politiques éducatives sur la mise en place du numérique :

#### **4. MISES EN PERSPECTIVE DE QUELLES RÉFLEXIONS :**

- Partout où le numérique apparaît : nombreux espaces, ressources variées …. Enjeu de visibilité / usagers (élèves, profs, parents), lisibilité/partenaires de l'école que sont les collectivités locales.
- Donc mieux expliquer les choix et les mises en œuvre (matériel) à différentes échelles (communauté éducative, etc.) pour leur permettre de comprendre au mieux de ce qui se fait/ Le numérique peut être une solution.
- Attention : JO 2024, évènement essentiel pour la dynamique de la discipline mais il faut que nous fassions comprendre que ce que nous faisons est complémentaire par rapport à toute la démarche nationale du sport.

[+ TRAAM](#page-24-0)

• Accompagnement du développement du numérique éducatif : dynamique auprès des IA-IPR.

### **MAÎTRISE DE L'OUTIL NUMÉRIQUE POUR TOUS**

[Crét.](#page-9-0)

Lim. M.- [Nanc](#page-19-0). Par. [Stras.](#page-14-0) [Toul.](#page-21-0)

[Par.](#page-11-0)

[Corse](#page-18-0) Crét. [Gre.](#page-10-0) [Rouen](#page-18-0)

### **5. DERNIÈRES REMARQUES :**

- Question sur une formation aux enseignants dits « débutants » au numérique : demande de moyens disciplinaires par académie. Attention à la détresse des collègues, notamment en fin de carrière !!
- Complément/Corse : formation avec le RUPN et le rôle à accentuer du chef d'établissement (qui pour certains ont des difficultés avec le numérique). Davantage de formation de proximité plutôt que des formations beaucoup plus globales.
- Complément/Créteil : évolution positive concernant la question péda (et moins sur la réflexion sur l'outil)

### <span id="page-5-0"></span>**INTERVENTION DES ANIMATEURS NATIONAUX : M. Philippe Andrieux** ET **DE M. Yohan Vigne 1/3**  @YOHANVIGNE

- Bilan de l'enquête annuelle renseignée par les IAN EPS [\(consulter le diaporama](https://drive.google.com/open?id=1LSRQk2XftWw3XF_7Lbp5U3Qn2uPYqeNEP1hyvttmiSg) )
- Lettre Edu\_Num disciplinaire : Focus sur <u>[la lettre N°19,](http://eduscol.education.fr/eps/edunum/edunum-eps-19)</u> projets à valoriser pour la lettre N°20
- Lettres Edu\_Num thématiques : Focus sur <u>les dernières parutions</u>. Appel à contribution des IAN EPS
- Le compte Twitter **[@eduscol\\_EPS](https://twitter.com/eduscol_EPS)** :
	- Présentation du compte lancé le 27/09/2017 à l'occasion de la journée du sport scolaire.
	- Valorisation des actions et ressources académiques.
	- Travail pour [identifier les principaux comptes](http://eduscol.education.fr/eps/animation/interloc) dans chacune des académies.
- Point d'actualité sur EDUBASE
- Espace collaboratif [TRIBU](https://foad.phm.education.gouv.fr/content/travail-collaboratif-tribu) : Présentation du service et réflexion sur la mise en place d'un groupe collaboratif

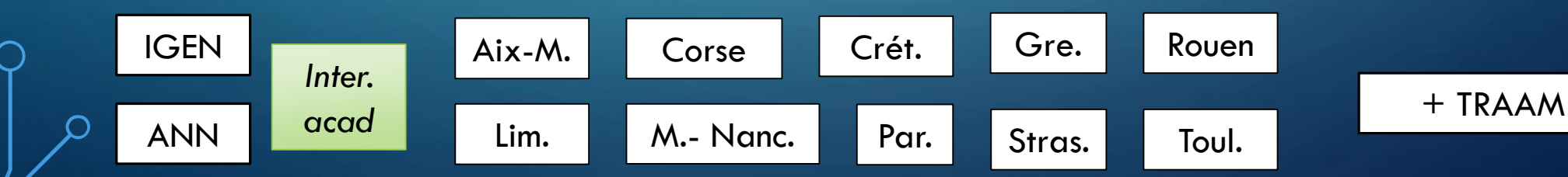

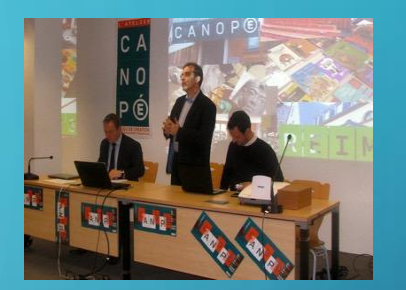

#### **Présentation du site Actibloom [@Actibloom](https://twitter.com/Actibloom) 2/3**

Créé il y a cinq ans, le site **[Actibloom.com](http://actibloom.com/)** propose gratuitement des supports pédagogiques (format vidéo) pour mettre en place des activités physiques et sportives en temps scolaire et périscolaire. Actibloom s'adresse aux professeurs des écoles maternelles et élémentaires, aux étudiants qui préparent le concours de recrutement de professeur des écoles (CRPE) mais aussi aux éducateurs en centres de loisirs et aux parents souhaitant partager des activités sportives avec leurs enfants. Le site poursuit un **double objectif de sensibilisation des adultes sur les effets négatifs de la [sédentarité](http://actibloom.com/enfants-25-en-40-ans-de-capacit%C3%A9-cardiovasculaire.html)** des jeunes en agissant pour cela sur la **formation des [enseignants](http://actibloom.com/philippe-meirieu-la-mission-fondamentale-des-enseignants-deps.html) en EPS.**

Actibloom s'appuie sur de nombreux partenariats et collaborations passés avec d'une part, les principaux acteurs associatifs nationaux du monde sportif et pédagogique :

- [L'USEP](http://actibloom.com/enseigner.html?field_activit_s_tid=54) Nationale (Union sportive de l'enseignement du premier degré),
- [L'UGSEL](http://www.ugsel.org/) (Fédération sportive éducative enseignement catholique),
- [L'AE-EPS](http://www.aeeps.org/groupes/plaisir-en-eps/plaisir-actualites.html)(Association des Enseignants d'Education Physique et Sportive).
- Play [International\(](http://www.actibloom.com/enseigner.html?field_activit_s_tid=55)ONG) ayant pour partenaire Paris2024.
- Le [comité](http://actibloom.com/semaine-olympique-et-paralympique-2018.html) de PARIS 2024 (jeux olympiques et paralympiques).
- D'autre part, sur le plan de la prévention santé, le site relaie les actions de la Fédération Française de [Cardiologie.](http://actibloom.com/cours-d%E2%80%99eps-et-b%C3%A9n%C3%A9fices-cardiovasculaires-le-compte-nest-pas-bon.html)

La bibliothèque vidéo compte à ce jour 201 idées d'activités sportives détaillées et adaptées aux enfants de 3 à 12 ans. Simple d'utilisation, il vous suffit de rechercher les exercices par âge ainsi que par thématique afin de cibler et de trouver facilement ceux qui vous intéressent.

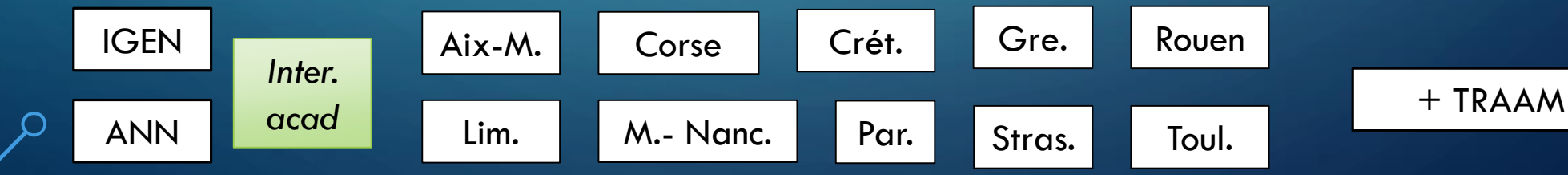

- *Sikana* : site gratuit avec téléchargement de vidéos « nager et basket »

**3/3**

- Avec **« inoreader »** : … **Agrégateur de flux… avec tuto C**e site gratuit (avec création de compte) regroupe les différents sites académiques pour suivre les actualités. Avec un espace collaboratif + tout autre chose : dossiers à construire « Sport mag », Site education nationale, etc.

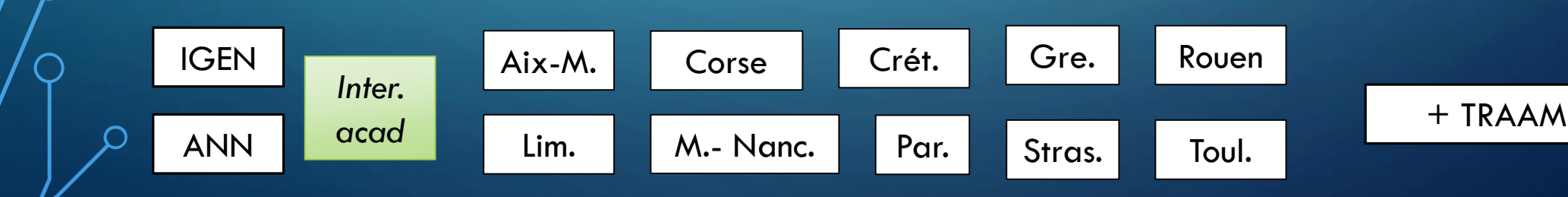

# PRÉSENTATIONS DES RESSOURCES ACADÉMIQUES

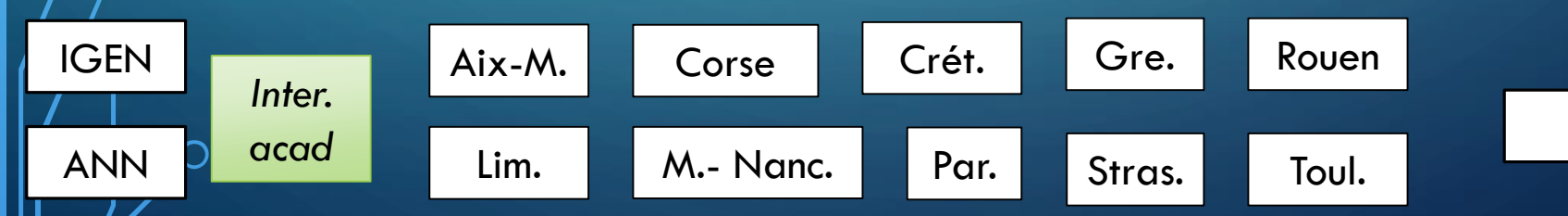

 $\bigcap$ 

Ō

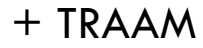

# <span id="page-9-0"></span>ACADÉMIE DE CRÉTEIL : FABRICE BRUCHON

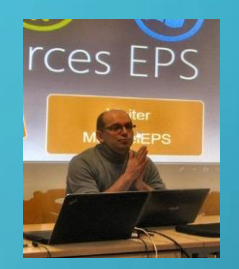

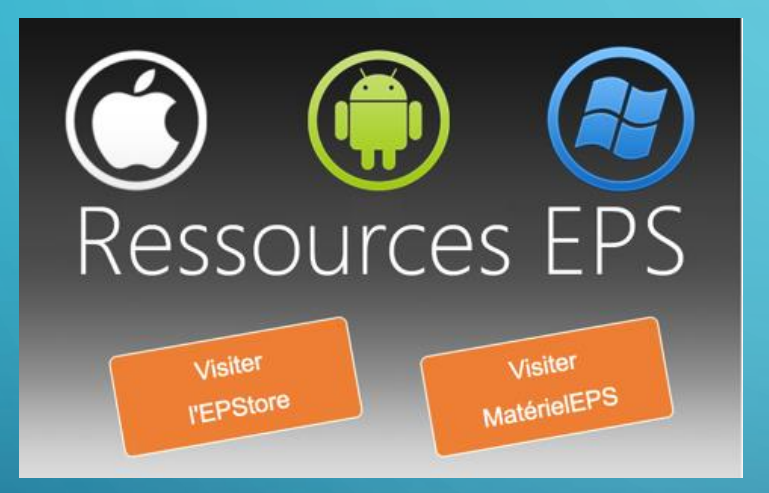

• Présentation des évolutions de la [plateforme de ressources.](http://ressourceseps.epsoft2.fr/RessourcesEPS/index)

• Discussion sur l'intérêt d'ajouter une rubrique pour les outils connectés.

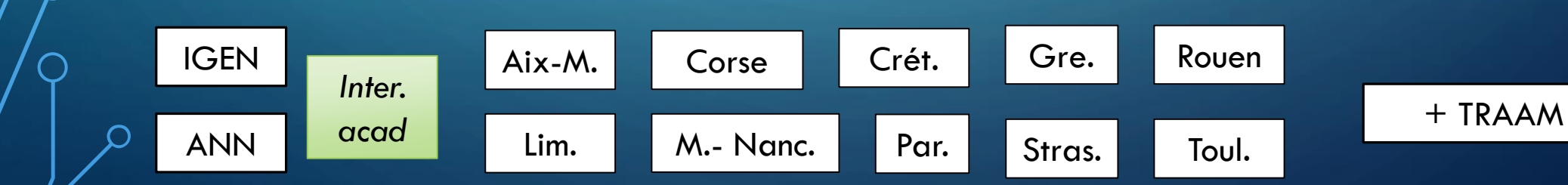

### <span id="page-10-0"></span>ACADÉMIE DE GRENOBLE : F. COLOMBAT ET R. MARTIN

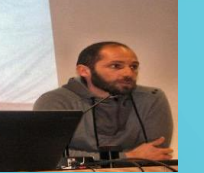

• Le numérique dans l'académie de Grenoble :

[IGEN](#page-2-0)

*Inter.* 

*acad*

[ANN](#page-5-0)

### [visionner la présentation](https://drive.google.com/open?id=1dOgw2XSxBvVZDaCTx8-uWJRdtD1eTmRV)

[Aix-M.](#page-23-0)

- Visionner les derniers tutoriels vidéo mis en ligne par l'académie de Grenoble [\(onglet Numérique\)](http://www.ac-grenoble.fr/eps/)
- [Numbers Formules Bonus](https://youtu.be/j6re-Dixje0)
- [Numbers Formules 3/3](https://youtu.be/p_O9Mj1wbGk)
- [Numbers Formules 2/3](https://youtu.be/38kj7Rkd5_U)
- [Numbers Formules 1/3](https://youtu.be/l6o4LGuiDY4)

[Crét.](#page-9-0)

Lim. M.- [Nanc](#page-19-0). Par. [Stras.](#page-14-0) [Toul.](#page-21-0)

[Par.](#page-11-0)

[Corse](#page-18-0) | Crét. | [Gre.](#page-10-0) | [Rouen](#page-18-0)

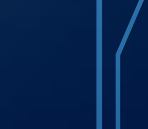

# <span id="page-11-0"></span>ACADÉMIE DE PARIS 1/2 : FABIEN COCHARD

- Visionner la présentation au format [PDF](https://drive.google.com/open?id=1ErAeKgJXXo5I1LQaR5fR8Mkr2w9WFYAi) ou au format **[Keynote](https://drive.google.com/open?id=1rfjdm1C6I8OLBHug_RaUX9VUlvsssDPD)**
- · Accéder à la page de présentation du dispositif sur le site EPS de l'académie de Paris

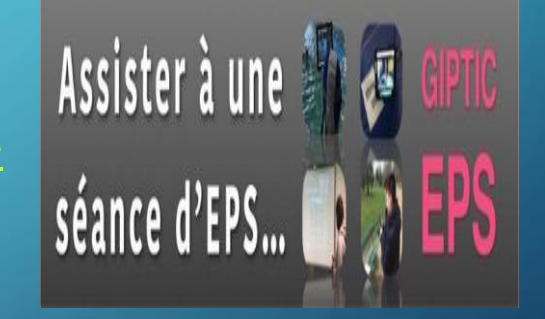

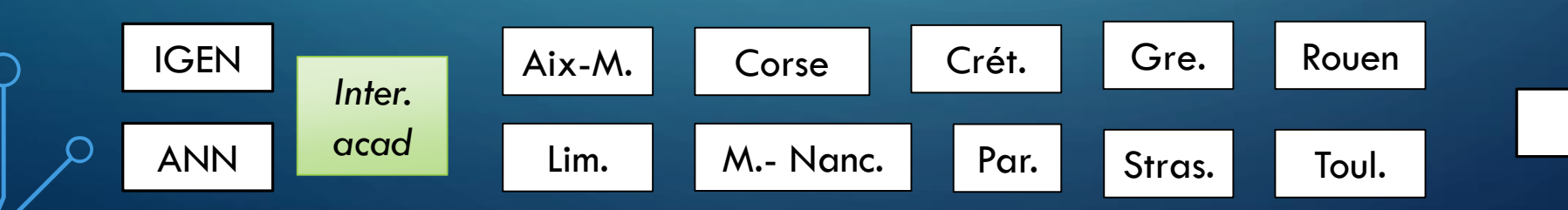

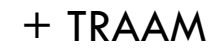

# ACADÉMIE DE PARIS : 2/2 PASCAL NOGARO

• **BYOD et ENT « Mon Lycée.net » : TRAAM**

Visionner la présentation au [format PDF](https://drive.google.com/open?id=1mXwohDAeZNNpPvbG6jIWVldRahrLkjhC) ou au [format Keynote](https://drive.google.com/open?id=1PiK8QNMoSAoGla9oJYiY5J9IbBo6i4DX)

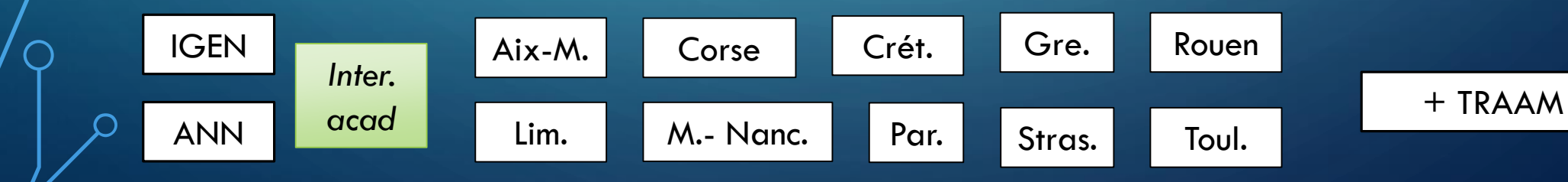

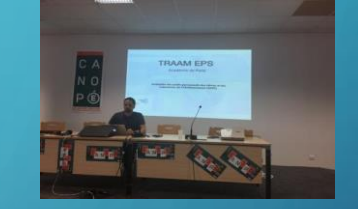

# ACADÉMIE DE LILLE : SYLVIE VALENCOURT

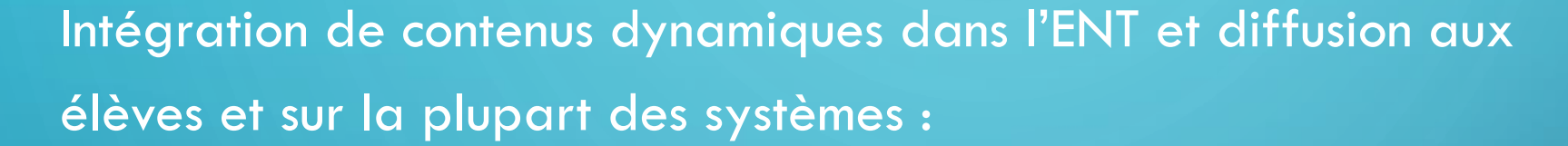

Visionner la [présentation au format PDF](https://drive.google.com/open?id=1P1RXmu_7UKCW5pKqfFchALMogugy_VJV)

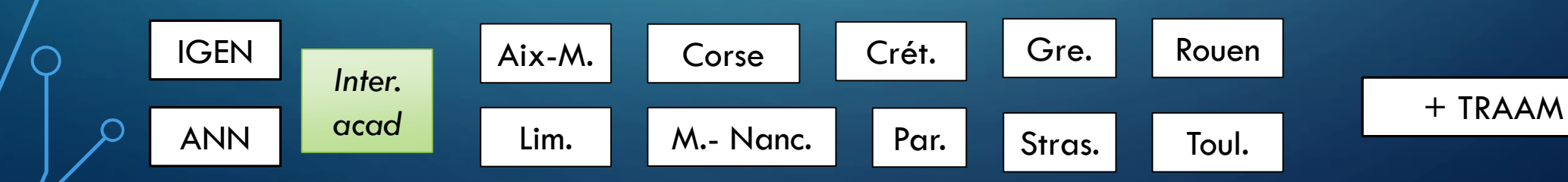

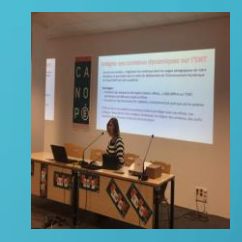

# <span id="page-14-0"></span>ACADÉMIE DE STRASBOURG : RICHARD SKARNIAKV

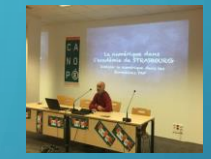

Utilisation de MOODLE

Visionner la présentation au [format powerpoint](https://drive.google.com/open?id=1N3j0YrwCMfMnRG2VYC-GoKHGhmBTwqEw) ou au [format keynote](https://drive.google.com/open?id=1jSHOIKDJEXUUG5s7ZmP9r4prNFs1xowd)

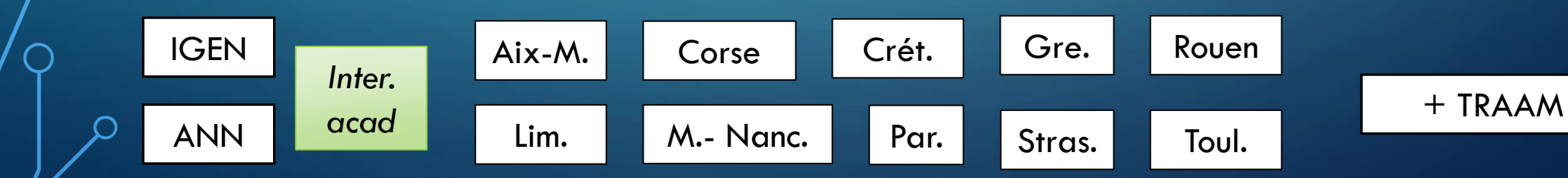

## ACADÉMIE DE CRETEIL : YOANN TOMASZOWER ET FABRICE BRUCHON

Expérimentation cardio/step :

Visionner la présentation au [format powerpoint](https://drive.google.com/open?id=1YFOJfyTyHonfHJd21J1ZehxYUQLisPC5)

« [Séquence STEP: le numérique au service des apprentissages en EPS](https://liep.fr/sequence-step-le-numerique-au-service-des-apprentissages-en-eps/) » Article et vidéo sur le site du Lycée International de l'Est Parisien

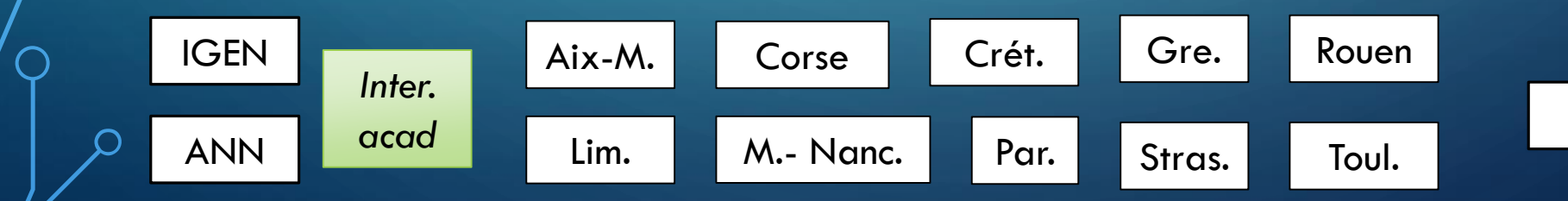

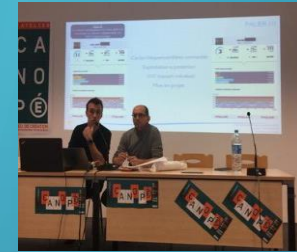

# ACADÉMIE D'AMIENS : VINCENT TOCQUINT

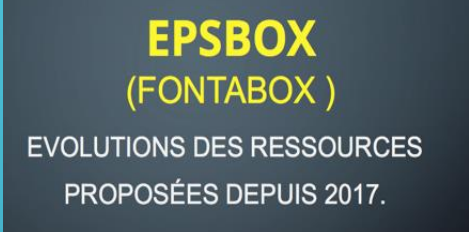

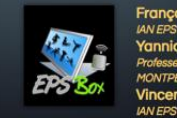

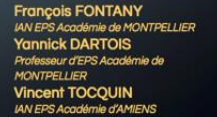

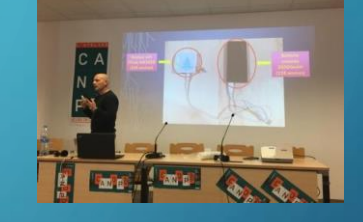

+ TRAAM

#### Visionner la présentation

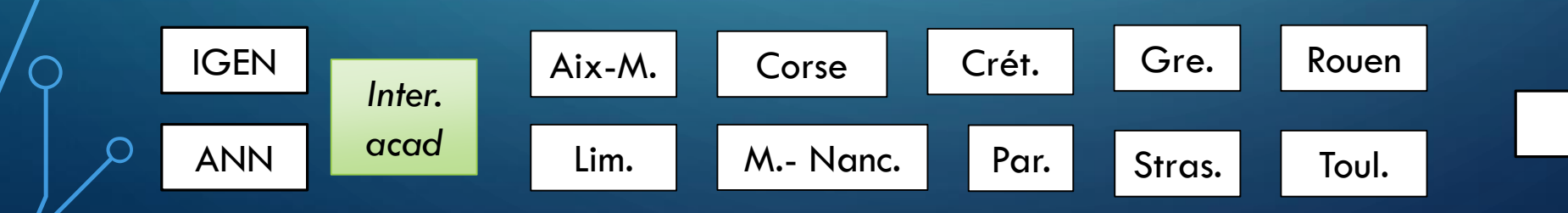

## ACADÉMIE DE REIMS : DAMIEN LEBEGUET

### **LOra**

**Outil d'avenir pour l'EPS. Présentation du dispositif de formation académique au numérique** 

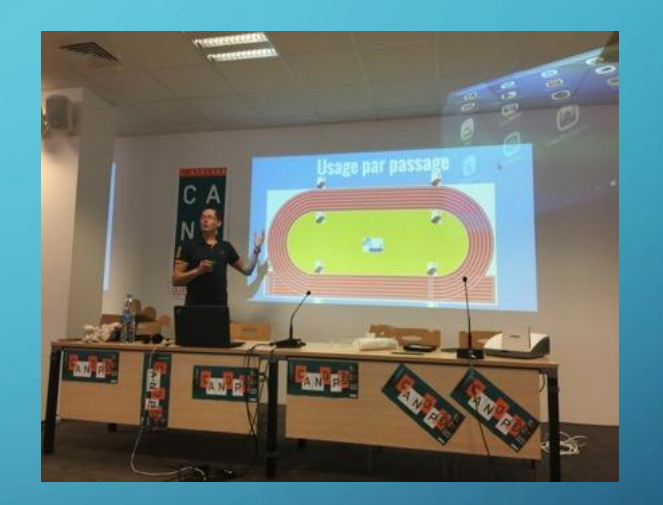

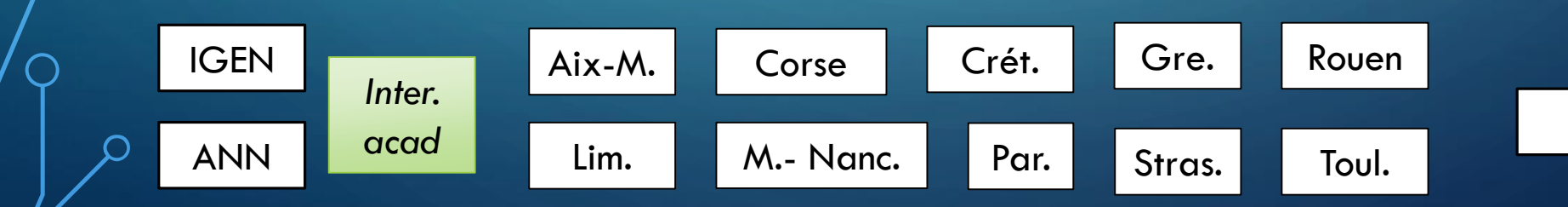

### <span id="page-18-0"></span>ACADÉMIE DE CORSE : FRANÇOISE RAVEIRA ACADÉMIE DE ROUEN : DAVID SELIE

Evaluation par compétences

**noter avec des smileys et icones dans iDoceo**

[Présentation de Françoise RAVERA](https://drive.google.com/open?id=1_dnpK-gh-U1OGhXq3QvR-rxwlF1wY2jL)

[Présentation de David SELIE](https://drive.google.com/open?id=1-1SEJTCFWQDYz4NkMBZAtJH_zIkmKyM5ewhtbGLn8_0)

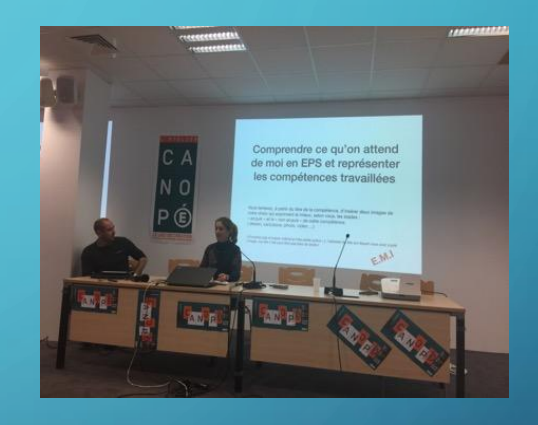

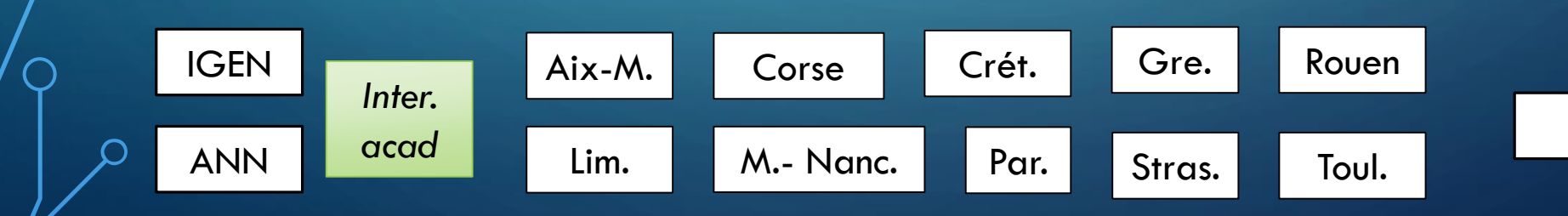

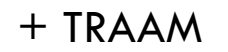

# <span id="page-19-0"></span>ACADÉMIE DE METZ-NANCY : LUC DI POL

• Lycée 4.0, BYOD, un exemple en musculation

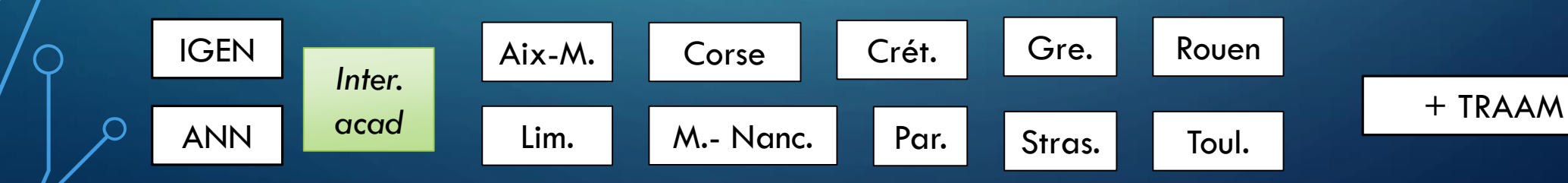

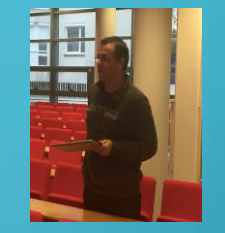

# ACADÉMIE DE DIJON : CÉDRIC VERNOUD

• [Créer un montage vidéo en](https://drive.google.com/file/d/1m3Yn3MAd8wJcTqLGg2NItNAU1sHFng3c/view)  quelques minutes

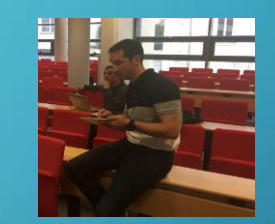

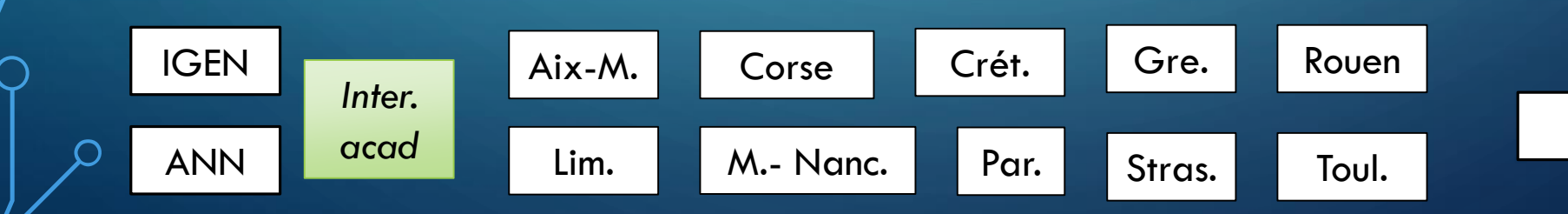

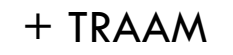

## <span id="page-21-0"></span>ACDÉMIE DE TOULOUSE : KARL LONGLUNET

### • [Fichier Excel Prompteur](https://drive.google.com/file/d/1c-1qNFF6cbbGbHqNJikZ2MvZ43aF8z7Q/view)

chronologique

### • Ficher Excel [: Prendre son pouls en](https://drive.google.com/file/d/1wAxjlkxqkOzv3DV6PrNe01GJSt_tOy-9/view)  aveugle

### Matches et profils par Jérôme GABY :

- [Diaporama de présentation](https://drive.google.com/open?id=1mexLnG7OApowz9GqKwlKJdcBpAcZQ54U)
- [Dossier de téléchargement](https://drive.google.com/file/d/1iHVRDq7nexqMPvkhoW5zq_5hQwL90jh9/view)
- · [Tutoriel vidéo](https://drive.google.com/open?id=1UWQTKOfO_52y7ePD0kavQb73WesHcdK8)

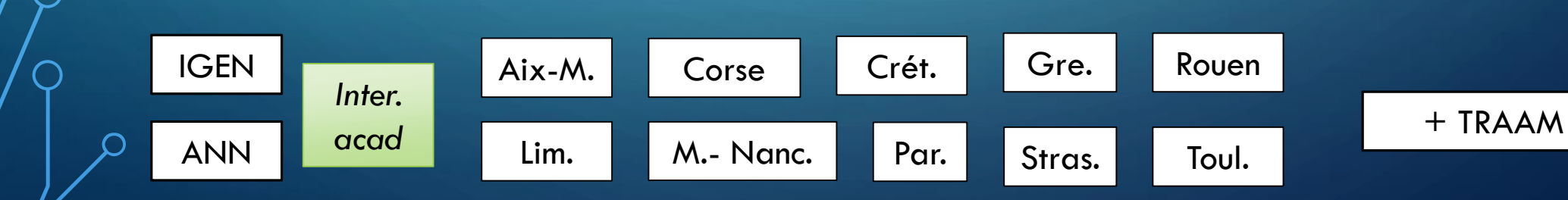

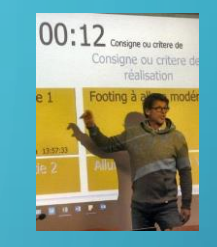

## <span id="page-22-0"></span>ACADÉMIE DE LIMOGES : ALAIN FOLTZER

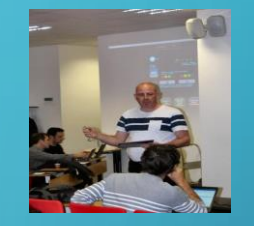

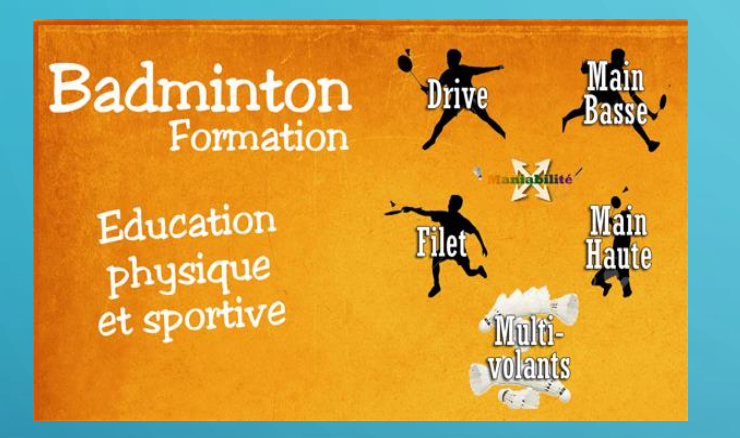

• Le badminton au collège : [présentation sur le site EPS de](http://pedagogie.ac-limoges.fr/eps/spip.php?article628) l'académie de Limoges

• [Le badminton au collège](https://play.google.com/store/apps/details?id=appinventor.ai_alain_foltzer.BadmintonFinaleV6) : Lien de téléchargement

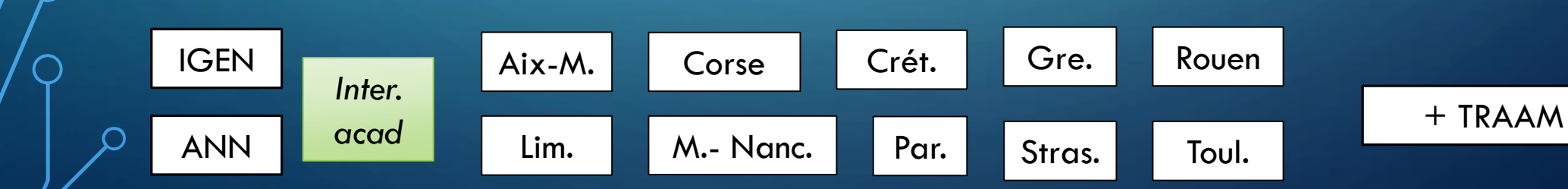

# <span id="page-23-0"></span>ACADÉMIE D'AIX-MARSEILLE : FREDERIC GUELLEC

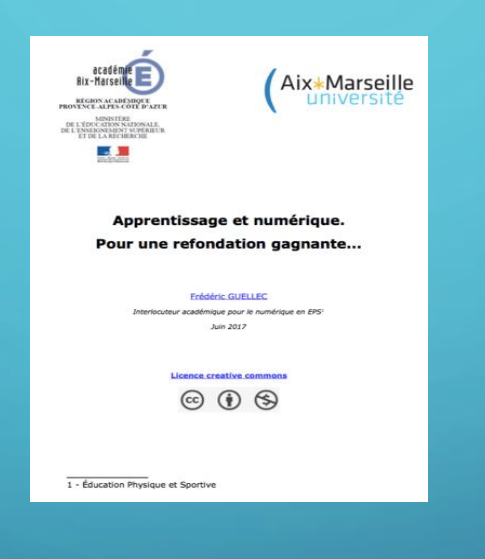

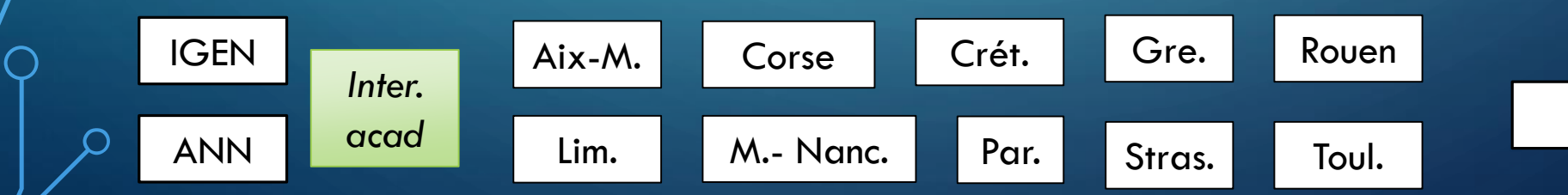

# <span id="page-24-0"></span>RÉUNION DES RÉFÉRENTS TRAAM :

Avec Académie de Créteil Académie de Paris Académie de Limoges Académie de Toulouse Académie de Grenoble Académie de la Réunion

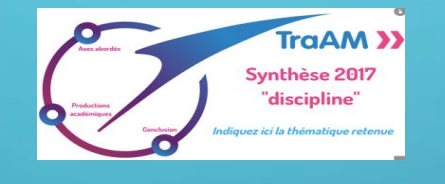

#### **Réunion projet TRAAM 2018-2019** :

La thématique 2017-2018 sera reconduite pour l'année 2018-2019 mais avec une volonté de réfléchir aux aspects juridiques et légaux de l'utilisation d'objets connectés :

- Utilisation des objets connectés en EPS
- Quelles utilisations et quels usages pendant le temps scolaire et hors temps scolaire ?
- Aspects juridiques liés à l'utilisation des données personnelles recueillies.
- Aspects juridiques liés à l'utilisation des équipements individuels mobiles (EIM) personnels des élèves.

#### [Rappel des thématiques par discipline pour l'année 2018](http://eduscol.education.fr/cid98083/les-travaux-academiques-mutualises-traams-des-laboratoires-des-pratiques-numeriques.html#lien5)- 2019

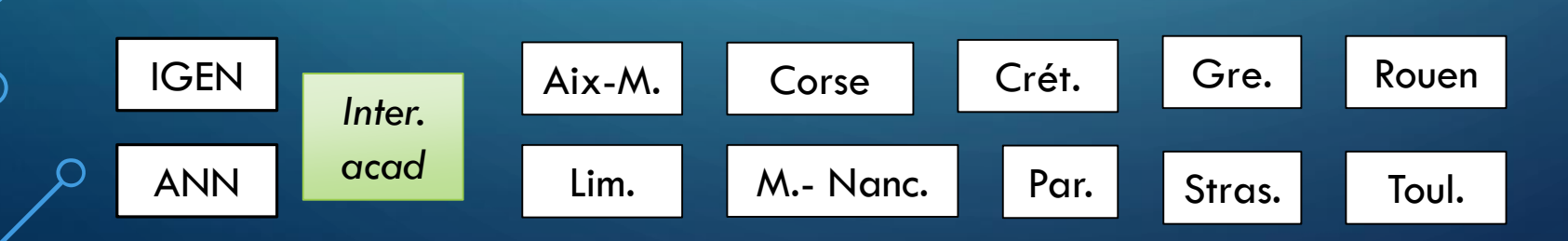

## **MERCI ET** A L'ANNÉE PROCHAINE !!